## **Adobe Photoshop 2022 (Version 23.0.2) With License Key Full Product Key {{ lifetimE patch }} 2022**

Cracking Adobe Photoshop is not as straightforward as installing it. It requires a few steps to bypass the security measures that are in place. First, you must obtain a cracked version of the software from a trusted source. Once you have downloaded the cracked version, you must disable all security measures, such as antivirus and firewall protection. After this, you must open the crack file and follow the instructions on how to patch the software. Once the patching process is complete, the software is cracked and ready to use. Installing Adobe Photoshop and then cracking it is easy and simple. The first step is to download and install the Adobe Photoshop software on your computer. Then, you need to locate the installation.exe file and run it. Once the installation is complete, you need to locate the patch file and copy it to your computer. The patch file is usually available online, and it is used to unlock the full version of the software. Once the patch file is copied, you need to run it and then follow the instructions on the screen. Once the patching process is complete, you will have a fully functional version of Adobe Photoshop on your computer. To make sure that the software is running properly, you should check the version number to ensure that the crack was successful. And that's it - you have now successfully installed and cracked Adobe Photoshop!

[Click Here](http://awarefinance.com/ZG93bmxvYWR8RlUyT1dVek1ueDhNVFkzTWpVNU1qVTNOSHg4TWpVNU1IeDhLRTBwSUZkdmNtUndjbVZ6Y3lCYldFMU1VbEJESUZZeUlGQkVSbDA/godsmack.excellent/precepts/shots/tanker/underlying?wiseguys=QWRvYmUgUGhvdG9zaG9wIDIwMjIgKFZlcnNpb24gMjMuMC4yKQQWR)

To organize my photographs, I place them in subfolders in the same order that I would in my Lightroom photo library. Most of my file info is either imported automatically from Google Photos or Lightroom, so I don't really need to pay attention to this. The good news is that we now have the industry's smallest tablet, a 10-inch model for producing 8"x10" prints, and images can be saved, shared and printed in an attractive way on the Epson PU2700. Even depending on the OS, it can often feel like a bit of a chore to set up hardware. How do you get the two things talking to one another? Add wireless hotspot capability, but then Bluetooth doesn't matter any more, and with Microsoft you can have no problems with the Windows 10 Start menu or Windows Store, and companies take longer than they used to to release the latest OS version. It has been a disjointed process; I switched from Mac OS X to Windows 8.1 recently, and the one thing I didn't think I would miss was the Start menu. With Photoshop I have less trouble getting images into the program. Retouching on a mobile device is more of a challenge, and the star ratings don't reveal as much, but I found that Mr. Jobs still does pretty well with his iPad. Likewise, the image editing has been made more intuitive, and there's no sign of an upcoming 8.2 update. The iPhone X is the right phone for how I work. The Smart Keyboard covers almost the entire back, and the iMac is beautifully efficient (no spinning fan, though you can hear it when it starts up; I always shut it down before shipping). That's what I really wanted; if you don't find that, you can't do it.

## **Adobe Photoshop 2022 (Version 23.0.2)License Key Full {{ upDated }} 2022**

The basic building block of Photoshop is layers. It's a way that you can not only show your photos in their full glory when editing but also add effects and new creativity to your photos. Not only that, but it's also a way for you to organize and manage them. Here are a few explanations about layers: Most machines aren't going to come with the latest and greatest video card. But computers have a limited set of features that are common to most machines. Hardware features like these enable owners to perform the various functions they need, and not only those that come with the computer. If you have a computer that's over a decade old, it's still possible for you to run multiple programs at once. This is an especially useful concept for college students who sometimes have more than one application at their disposal. **What It Does:** The Draw tools make it easy to create shapes such as handles, paths, and vectors. You can modify paths in order to create custom lines such as ellipses, cones, waves, grids, and more. Draw tools can be combined to stitch images together and create custom artwork. Use these five Photoshop techniques for creating fantastic holiday cards, print ads, product designs and more. This collection of techniques will take you step by step through the process of designing a colorful wedding invitation. Which are your favorite? This Photoshop Tutorial is one of the first (and most popular) photo collage techniques. However, I assure you not only does it work, it looks amazing. Let's take a look at the step by step process on how to create a collage or collage-like image: e3d0a04c9c

## **Download Adobe Photoshop 2022 (Version 23.0.2)With Product Key For PC x32/64 2022**

lumify is a new technology for quickly transforming a collection of images into a single bunched file. It's pretty useful for making collages and panoramas that are easy to share with clients and social networks. Photoshop has always had a great range of Lightroom plugins, but if you wanted to group and organize your photos using a customisable timeline, Lightroom templates have been a massive work around. But now there are Lightroom templates, and real-time collaboration to streamline this desktop workflow. **Create a custom template and collect your workflow in a single group, then clip, trim, and move images into it all in real-time.** I thought getting rid of the 'batch' feature in Photoshop was bad news, but Envato Tuts+ demonstrates a solution to making good use of this new, super handy feature. What if you could create a sequence of actions on a smart object and then have it automatically run them. You can, and it's a great way of easing you through the entire design process of, say, creating a pack or grid of images that automatically fits into a certain column or page. The feature can be accessed directly via the workspace, or the Archives section. Since it's a super handy way of delivering design elements and information it's not surprising it has so far been the top downloaded Photoshop tutorial among members. The stand-out features of the software include filters, direct manipulation of pixels, channels, layers, adjustments, and transforming images. It also has live mask layer, powerful publishing tools, powerful file management software and smart tools.

crayon brush photoshop free download charcoal brush photoshop free download chain brush photoshop free download car headlight brush photoshop free download circle brush download photoshop crosshatch brushes download photoshop brush download for photoshop cc download brushes for photoshop 7 download tree brushes photoshop 7 paint brush for photoshop 7 free download

Photoshop is a powerful and popular digital art program that can be used for a wide variety of digital drawing and retouching tasks. The software supports layers and is used for retouching and compositing images. It can be used for creating logos, adding artistic effects to digital images or video, creating web graphics and web pages with great storytelling and typography, and much more. Photographer can use the software to make... Photoshop is a powerful and popular tool for photo editing. With experimental features, including more than 500 artistic and creative tools, you can edit and update all of your photos. Adobe Photoshop can be used for retouching and composition, including collages, and can be used for coloring and painting images. It can be used for creating logos, adding... Adobe Photoshop is a powerful and popular digital painting software program which is capable of producing artwork with unique, expressive strokes then sophisticated editing tools. This program can offer a wide array of features like retouching glass art, painting, photo editing, collage, and background removal. Adobe Photoshop is a powerful image editing program for all types of photos, videos, and graphics. Being a widely used program in the field, Adobe Photoshop has a decent feature pool. Photoshop is also a great tool for digital artists, creatives, and web designers, who can edit video and photos. It has a wide variety of effects, filters, and... Adobe Photoshop is a popular photo retouching and editing tool that is used in the graphic design and computer animation industries. There are multiple programs that match the capacity of this program but are a restricted user base due to the cost of the software. With the Adobe XD tool, designers anywhere can fine-tune their 3D...

Using Adobe's powerful cloud technology in the cloud, users can now save their progress and open up projects for work on a cloud-based platform later with one click. New camera raw support makes it easier than ever to create custom camera settings. New additional Connect features include the ability to open contact and social networking pages in a browser window. Three new creative apps are included in the Creative Cloud: Layer Styles, Live Effects and Adobe Stock. The new version of Adobe Photoshop's software was released last Friday, September 14, and adds a bunch of new features. This 5-megapixel camera recorder app for iPhones and iPads features a new video format that is ideal for video creation. The feature set is mostly about editing, and it's the latest in a large series of updates over the last couple of years. New features include… Up to six images can be opened at a time in Photoshop, which is important when moving between color and black and white images, as well as working with different factors of resolution. You can drag images into the Editor from the Open dialog, or use the + or - buttons to select multiple files to copy to the Editor. To copy multiple files by dragging the images into the Photoshop window, hold down the shift button and drop the files in. When you're done editing an image and you're ready to save it, choose File > Save to save a copy of the open image in whichever format and size you want. There will be a window with the file name in it as well as a preview of your file.

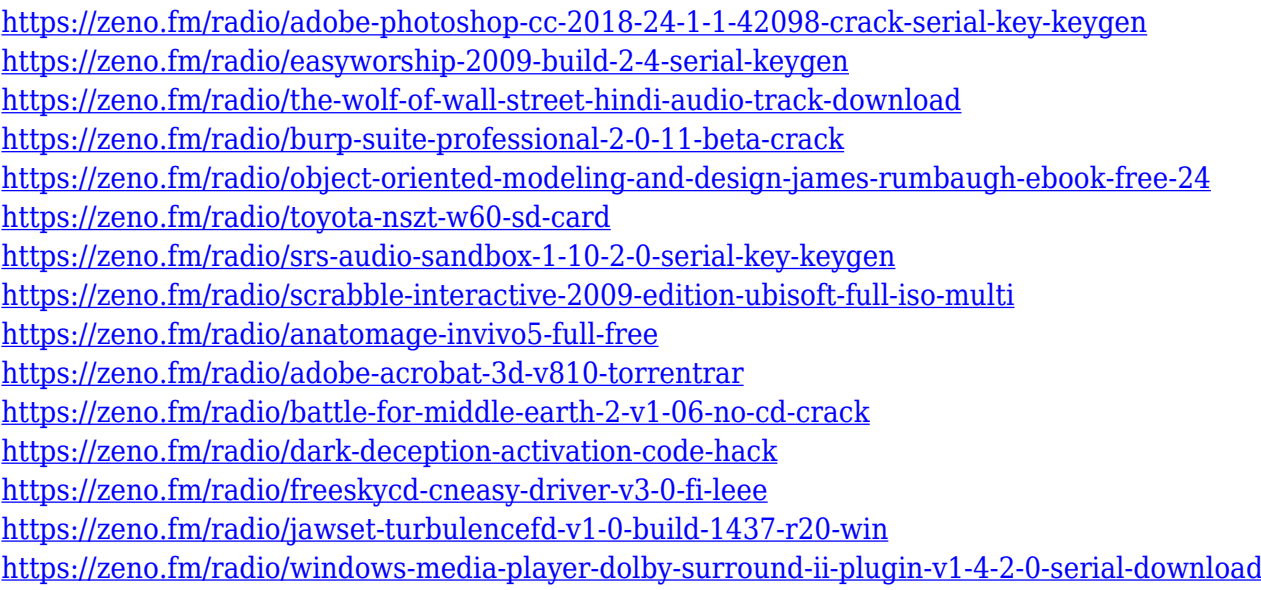

A list of the best Photoshop features has been compiled based on the feedback posted by various users and developers on the social media websites.

## **Final Cut Pro X Import your videos into the program and use the many tools and effects built into Final Cut Pro X. Like Photoshop and other programs in its price category, FCP X also gives you instant access to filters, effects and other tools: Arnolder**

**Create a simple workflow with powerful tools for retouching images, from cropping to color correction, then save the edit or send it to other programs. You can even create custom presets that save you time when editing similar images. It has a new and improved interface and features a number of improvements, making it easier to use and providing more options.** A good tool to edit your images is a good idea – that's something that a lot of different people commonly know. But what about the editor, the person who uses the application to edit the photo – the designer? What do they need, specifically, in a photo editing tool and which tools are the best? What is a great company? Who struggles daily to tackle complex challenges in product development, creative for a rapid open, yet agile? Not a fan of customer service and communication? Well, if the above description of your typical enterprise matches your company, then one simple solution is to check out what Adobe has to offer, the Adobe Creative Suite. Adobe Creative Suite stands for the three most popular image editing applications used in the world for professionals today: Adobe Photoshop, Illustrator, and After Effects. What's so

remarkable is that they've taken the standard package of these programs and built it out to include all possible resources needed to get the job done, so now you don't need to purchase all software applications separately, you just get the one application and can test and learn how everything works together – which saves you money and also saves you from wasting hours trying to figure out the right settings in each application that might not get used.

[https://elektrobest.de/wp-content/uploads/2023/01/Photoshop-Free-Download-Cs4-Full-Version-Crac](https://elektrobest.de/wp-content/uploads/2023/01/Photoshop-Free-Download-Cs4-Full-Version-Crack-BETTER.pdf) [k-BETTER.pdf](https://elektrobest.de/wp-content/uploads/2023/01/Photoshop-Free-Download-Cs4-Full-Version-Crack-BETTER.pdf) <https://www.mjeeb.com/rectangle-brush-photoshop-free-download-hot/> <http://goldenblogging.com/?p=2946> <https://gravesendflorist.com/adobe-photoshop-2021-version-22-3-1-crack-x32-64-lifetime-patch-2023/> <https://cameroonkaizenawards.com/wp-content/uploads/2023/01/daliburg.pdf> [https://www.imobiliaresalaj.ro/wp-content/uploads/2023/01/Adobe-Photoshop-CC-2018-Download-fre](https://www.imobiliaresalaj.ro/wp-content/uploads/2023/01/Adobe-Photoshop-CC-2018-Download-free-Serial-Number-License-Keygen-2023.pdf) [e-Serial-Number-License-Keygen-2023.pdf](https://www.imobiliaresalaj.ro/wp-content/uploads/2023/01/Adobe-Photoshop-CC-2018-Download-free-Serial-Number-License-Keygen-2023.pdf) <https://wetraveleasy.com/?p=45384> [https://www.parsilandtv.com/wp-content/uploads/2023/01/Adobe-Photoshop-2022-Version-232-Free-](https://www.parsilandtv.com/wp-content/uploads/2023/01/Adobe-Photoshop-2022-Version-232-Free-License-Key-With-License-Key-2023.pdf)[License-Key-With-License-Key-2023.pdf](https://www.parsilandtv.com/wp-content/uploads/2023/01/Adobe-Photoshop-2022-Version-232-Free-License-Key-With-License-Key-2023.pdf) <http://applebe.ru/2023/01/02/adobe-photoshop-2022-download-full-product-key-for-windows-2023/> <https://generalskills.org/%fr%> [https://seecurrents.com/wp-content/uploads/2023/01/Adobe-Photoshop-2022-Version-2341-With-Acti](https://seecurrents.com/wp-content/uploads/2023/01/Adobe-Photoshop-2022-Version-2341-With-Activation-Code-Licence-Key-x3264-Latest-2022.pdf) [vation-Code-Licence-Key-x3264-Latest-2022.pdf](https://seecurrents.com/wp-content/uploads/2023/01/Adobe-Photoshop-2022-Version-2341-With-Activation-Code-Licence-Key-x3264-Latest-2022.pdf) <https://www.scoutgambia.org/adobe-photoshop-cs2-italiano-download-better/> [https://kapazu.ro/wp-content/uploads/2023/01/Adobe\\_Photoshop\\_2021\\_Version\\_2251.pdf](https://kapazu.ro/wp-content/uploads/2023/01/Adobe_Photoshop_2021_Version_2251.pdf) <https://theoceanviewguy.com/download-photoshop-cs6-online-free-full/> <https://octopi.nl/wp-content/uploads/2023/01/gizeapo.pdf> [https://parnianproteinpars.com/adobe-photoshop-2021-version-22-3-download-free-registration-code](https://parnianproteinpars.com/adobe-photoshop-2021-version-22-3-download-free-registration-code-x64-final-version-2023/)[x64-final-version-2023/](https://parnianproteinpars.com/adobe-photoshop-2021-version-22-3-download-free-registration-code-x64-final-version-2023/) <https://supersoftit.com/photoshop-cc-2018-version-19-download-crack-latest-2022/> <https://www.adanazionale.it/wp-content/uploads/2023/01/chegilb.pdf> [https://mindfullymending.com/wp-content/uploads/2023/01/Download-free-Photoshop-2020-version-2](https://mindfullymending.com/wp-content/uploads/2023/01/Download-free-Photoshop-2020-version-21-License-Keygen-With-Product-Key-X64-2022.pdf) [1-License-Keygen-With-Product-Key-X64-2022.pdf](https://mindfullymending.com/wp-content/uploads/2023/01/Download-free-Photoshop-2020-version-21-License-Keygen-With-Product-Key-X64-2022.pdf) <http://ticketguatemala.com/photoshop-2021-version-22-1-0-download-free-crack-win/> <https://www.moskyshop.com/wp-content/uploads/2023/01/deddant.pdf> <https://dreamlandit.com/wp-content/uploads/2023/01/henale.pdf> [https://rei-pa.com/adobe-photoshop-cc-2019-trial-version-download-\\_hot\\_/](https://rei-pa.com/adobe-photoshop-cc-2019-trial-version-download-_hot_/) <http://cloudconsultingcompanies.com/wp-content/uploads/2023/01/olyros.pdf> <http://adomemorial.com/2023/01/02/download-free-background-for-photoshop-repack/> <https://pollynationapothecary.com/wp-content/uploads/2023/01/maingeor.pdf> [https://www.actdiscgolfclub.com/wp-content/uploads/2023/01/Photoshop-2021-Version-224-With-Lic](https://www.actdiscgolfclub.com/wp-content/uploads/2023/01/Photoshop-2021-Version-224-With-Licence-Key-Keygen-Full-Version-For-Windows-3264bit-lifet.pdf) [ence-Key-Keygen-Full-Version-For-Windows-3264bit-lifet.pdf](https://www.actdiscgolfclub.com/wp-content/uploads/2023/01/Photoshop-2021-Version-224-With-Licence-Key-Keygen-Full-Version-For-Windows-3264bit-lifet.pdf) <https://marketmyride.com/free-download-photoshop-7-0-filehippo-work/> <https://dealstoheal.com/?p=76409> [https://www.soulfingerproductions.com/wp-content/uploads/2023/01/Dust-Brush-Photoshop-Free-Do](https://www.soulfingerproductions.com/wp-content/uploads/2023/01/Dust-Brush-Photoshop-Free-Download-VERIFIED.pdf) [wnload-VERIFIED.pdf](https://www.soulfingerproductions.com/wp-content/uploads/2023/01/Dust-Brush-Photoshop-Free-Download-VERIFIED.pdf) <https://www.ocacp.com/wp-content/uploads/2023/01/reisvoil.pdf> <http://bordernai.com/?p=4694> <https://aqaratalpha.com/photoshop-2021-download-free-cracked-product-key-full-2022/> [https://weihnachts-lichter.de/wp-content/uploads/2023/01/Adobe-Photoshop-Cc-New-Version-Downlo](https://weihnachts-lichter.de/wp-content/uploads/2023/01/Adobe-Photoshop-Cc-New-Version-Download-NEW.pdf) [ad-NEW.pdf](https://weihnachts-lichter.de/wp-content/uploads/2023/01/Adobe-Photoshop-Cc-New-Version-Download-NEW.pdf) <https://cefcredit.com/brush-download-in-photoshop-fix/>

<https://shahjalalproperty.com/wp-content/uploads/2023/01/loryanni.pdf> <https://mypaygroup.com/wp-content/uploads/2023/01/beltxiri.pdf> [https://www.rueami.com/2023/01/02/adobe-photoshop-2022-version-23-0-with-full-keygen-3264bit-20](https://www.rueami.com/2023/01/02/adobe-photoshop-2022-version-23-0-with-full-keygen-3264bit-2022/) [22/](https://www.rueami.com/2023/01/02/adobe-photoshop-2022-version-23-0-with-full-keygen-3264bit-2022/)

<https://couturepress.com/wp-content/uploads/2023/01/benyron.pdf> <https://www.touchegraphik.com/wp-content/uploads/2023/01/glorsia.pdf>

In this release, you'll also find a few new file format features. You can now save a 2-up layer file in the.psd format or a.psb format, which is basically a blend file. This allows you to use multiple pieces of content in a single Photoshop layout, saving space on your hard drive. Photoshop Elements also now offers the ability for users to share their artwork with others by sending them as an email. You can even set up incremental backups by only allowing a user to access his or her own file back-ups. This feature also allows for large files to now be exchanged with other users without the need for special HD-DVDs. Possibly one of the most mind-blowing new features from Photoshop for the year ahead is the introduction of Neural Filters. It's actually a new workspace within Photoshop with filters powered by Adobe Sensei. Equipped with simple sliders, you can make magic happen such as changing your subject's expression, age, gaze or pose in the time it takes you to say "AI technology." To access Neural Filters head to Photoshop, and choose Filters > Neural Filters. Adobe Photoshop Elements is an alternative to traditional Photoshop. It is a graphics editor for photographers, image editors and hobbyists. It contains most of the features of the professional version but with fewer features and a simpler user interface. Adobe Photoshop is one of the best image editing software available in the market today. It is known globally for their amazing and professional users. This version is focused on creating images and has a lot of editing features.